## **Export - Import Bank of the United States EMERGENCY NOTIFICATION FORM**

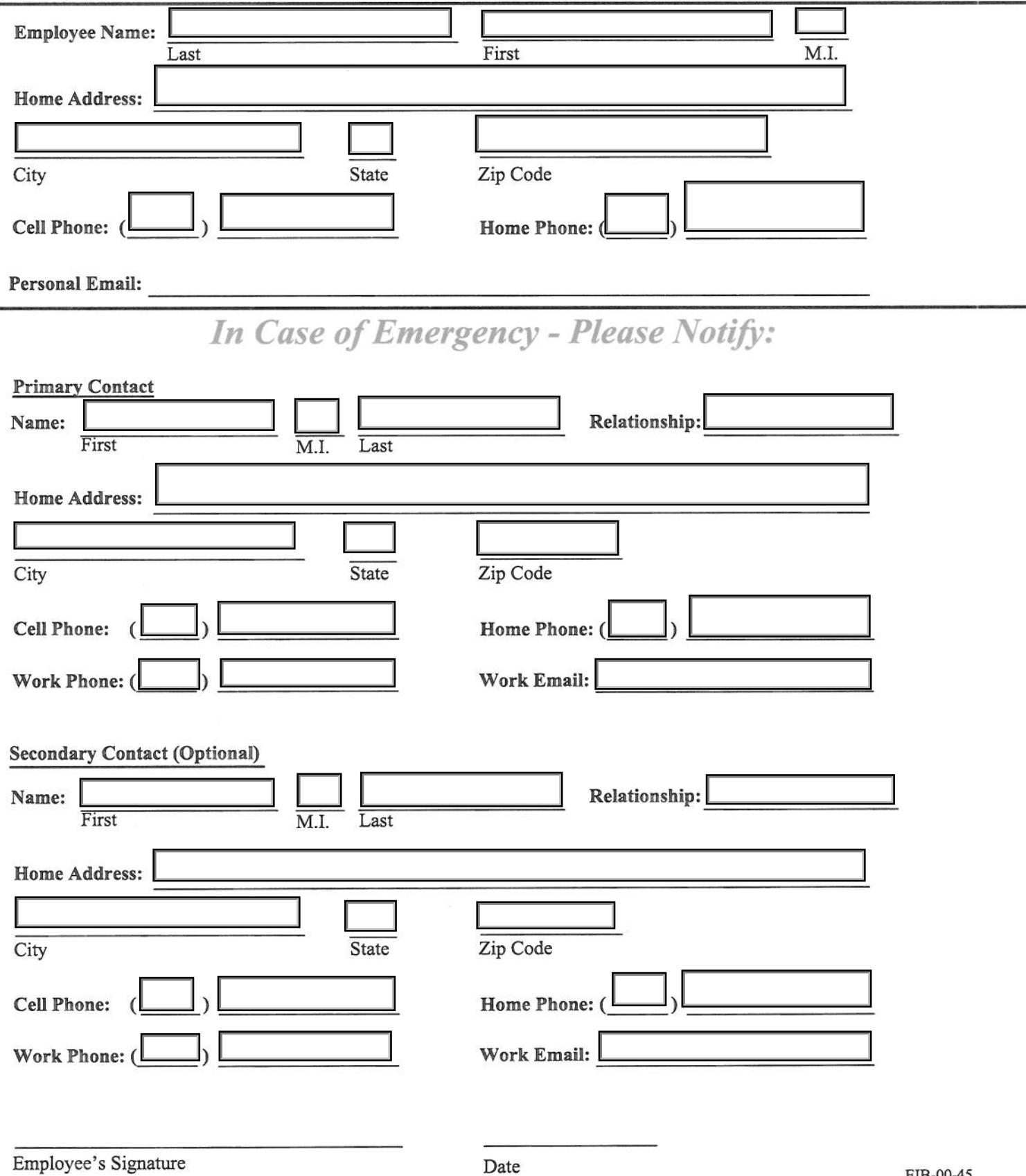

Date